#### SciENcv & ORCID

Best practices for the updated Biosketch and Current & Pending (Other) Support documents *including headaches, pitfalls, and lessons learned* 

June 12, 2023

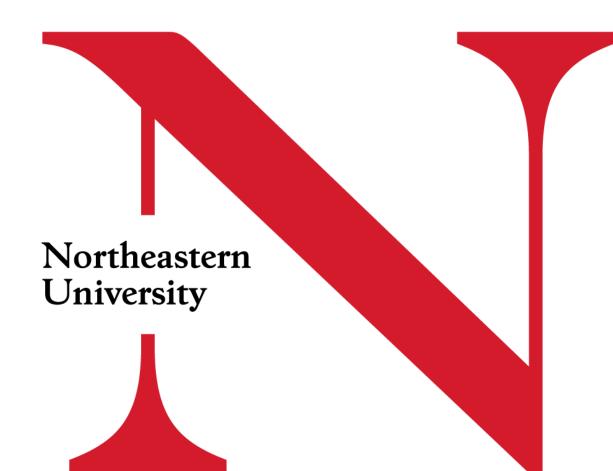

#### Presenters:

- Nicole Magni Assoc Director, NU-RES Hub ٠
- Joan Cyr Director, Research Operations & Systems NU-RES •
- Louise Miller Managing Director of CTBP and CIRCS, COS and 'semi-willing participant' who knows her • way around SciENcv 🙂
- Remote attendees can turn on live captioning: ٠

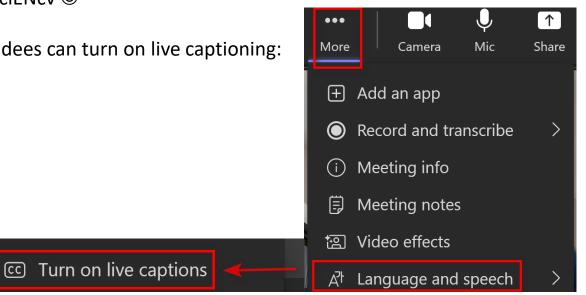

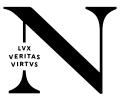

ortheastern University Research Enterprise Services

#### Agenda

- Why SciENcv and ORCID?
- Reduced or Added administrative burden?
  - ORCID API's
- Best practices examples
- DEMO
- Links/QuickCards

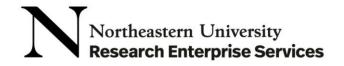

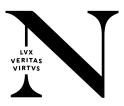

## Why SciENcv and ORCID?

- Office of Science and Technology Policy (OSTP) NSPM-33 guidance for federal agencies set forth requirements that the major US Federal funding agencies must:
  - Include the adoption of persistent identifier (PID) infrastructure as an important way of enabling researchers to be transparent about their research activities while reducing administrative burden, and
  - Describe standards that a PID service for researchers must meet to be included in Federal grant application processes
  - ORCID is the only organization that currently satisfied this criteria.
    - ORCID Poised to Support Research Institutions in New Era of Public Access and Research Security, 3-28-23
- NSF has formally adopted use of SciENcv, making use of it to generate Biosketches and Current & Pending (Other) Support documents for all proposal submissions mandatory by October 23, 2023; NIH is poised to follow suit:

"Show of Hands:"

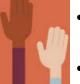

- Who uses SciENcv now? Who uses ORCID now?
- Context: NSF Awards (FYTD 5/31/23):

Sponsor Reporting Assignment Level 2Funding This FYFederal / Government - NSF\$53,223,526

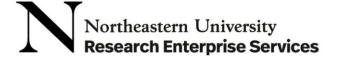

#### NIH Implementation - SciENcv Templates

- NIH anticipates adopting the Common Form with some agencyspecific instructions by FY 2024.
  - If the Common Form is not available in that timeframe, NIH will proceed with issuing an updated NIH form until the CF is available.
- Electronic versions of the new forms are anticipated to be made available in SciENcv in FY 2024. Continuing to work with NLM on implementation.
- Electronic signature/certification will be captured via SciENcv.
- NIH is exploring options for how best to include supporting documentation in SciENcv generated Other Support document.

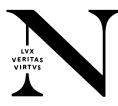

### **Reduced or Added Administrative Burden?**

| Reduced Administrative Burden                                                                                                    | Added Administrative Burden                                                                                                    |  |
|----------------------------------------------------------------------------------------------------|----------------------------------------------------------------------------------------------------|--|
| Somewhat like Turbo Tax for filling out forms – no more typing out C&P forms!                                                                                                    | more typing out C&P forms! Certification required each time, by all investigators, for every change to document; if budge changed, C&P must be updated; 'this' proposal must be listed on C&P |  |
| Can pull info from previous forms to fill out the new form                                                                                                    | Initial set up can be time consuming<br>Investigators with multiple NCBI accounts is confusing to Admins                                                                                      |  |
| Reduces dependency on agency admin guidelines (e.g. lines/inch, fonts, etc.)provides guardrails for admin requirements                                                                              |                                                                                                    |  |
| Create/store multiple versions of forms; output PDFs on demand; has delegate accounts                                                                                                    | Setup account and certification must be completed by the logged in PI                                                                                                    |  |
| Has common data model (structured XML) that is attached in the background to the PDF                                                                                                    | Next headache: collaborators and other affiliations (COA) (see example $\rightarrow$ JCyr COA (on NSF advice, submitted feedback comment requesting this be improved/automated)               |  |
| Easily copy the data to multiple formats of the form (NIH vs NSF Biosketches)                                                                                                    | PI must remove you as a delegate (COMING SOON: NCBI is working to add ability to remove yourself as a delegate)                                                                               |  |
| Old format to new format options; ORCID keeps a record of all commitments even when the Investigator has minimal effort                                                                             |                                                                                                    |  |
| Uses existing loginseRA Commons login, NSF, NU SSO                                                                                                    |                                                                                                    |  |
| Easy electronic certification and recertification based on funding agency requirements                                                                                                    |                                                                                                    |  |
| Insert info in ORCID, link to SciENcv, and all info is pulled into SciENcv Biosketch/C&P                                                                                                    |                                                                                                    |  |
| Eliminates confusion between similarly named individuals (especially first initial/last name) $\leftarrow$ example Louise                                                                           |                                                                                                    |  |
| Admin can review draft of C&P before PI Certification (make adjustments/corrections so PI certifies once) COMING SOON: View Draft functionality for BioSketch later this summer with new UI launch) |                                                                                                    |  |
| Northeastern University                                                                                                    |                                                                                                    |  |

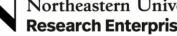

#### ORCID API's

- Northeastern re-joined the ORCID consortium
- Membership provides access to technical support and 5 member application programming interface's (API's )
- ORCID can connect to <u>many systems</u> via API's (e.g. Academic Analytics, Digital Measures, DMP tool, Workday, etc.)
- NU-RES and ITS are investigating....

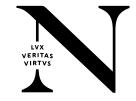

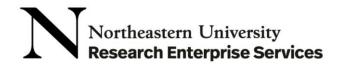

### Best practices

- Insert all info into ORCID, then link to SciENcv so all information is pulled into SciENcv and inserted to your Biosketch/C&P form in the correct form/format, with easy electronic certification/print
- Grant access to your administrator as soon as you hire/are aligned with an administrator; don't produce C&P until last minute
- For Biosketch and C&P, put the proposal name or something else unique in the Biosketch and C&P names (e.g. something like "2021 NIH Bio Smith")
  - The PI might want to change up the publications depending on the proposal so it's not always practical to just reuse the Biosketch as is from another proposal
  - Biosketch should have the right emphasis for the proposal, just like you'd change your resume to suit different jobs you're applying for
- If your PI has been working since before ORCID not everything will be in there
  - ORCID has pubs and grants.. clean that up the best you can, otherwise your Biosketch is pulling from ORCID and also SciENcv and that can be messy
- Take the time to put the publication into ORCID rather than have two sources of pubs for the Biosketch
- If your PI has lots and lots of publications that are not in ORCID, you can pull them into ORCID from Web of Science (the data load takes overnight)
- Sources of publications are in 2 different tabs in SciENcv... My Bibliography is manually inserted, and ORCID is coming from ORCID Only allowed to have 5 publications listed, and they may be on different tabs
- If your PI won't help with the project descriptions you need for the C&P, you can get a sentence or two from the abstract in ePAWs; C&P will have to be re-certified if NSF awards grant, so have it right from the beginning
- Adding works to SciENcv; if not there and you refresh from ORCID and it doesn't come in, might be set as Private in ORCID; you can enter it manually or through PubMed (no Physics or Material Sciences)
- Can often find C&P proposals in ORCID

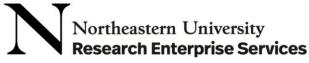

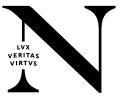

#### Demo

- SciENcv...How to create a SciENcv account and various BioSketches
- ORCID...confirming publications list (as opposed to using Google Scholar)

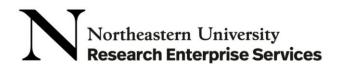

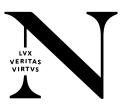

## Links/QuickCards

#### SciENcv

٠

- https://www.ncbi.nlm.nih.gov/sciencv/
  - Customized NIH Biosketch: <u>https://www.youtube.com/watch?v=RaYDhqlpkAo</u>
  - SciENcv video overview: <u>http://youtu.be/PRWy-3GXhtU</u>
  - SciENcv for NSF Users: Biographical Sketches: <u>https://youtu.be/nk7qlbele0k</u>
  - SciENcv for NSF Users: Current and Pending Support <a href="https://youtu.be/bhWQYvEEtJs">https://youtu.be/bhWQYvEEtJs</a>
  - ORCID and SciENcv <a href="https://thefdp.org/default/assets/File/Presentations/FDP%20eRA%20ORCID%20May%202021.pdf">https://thefdp.org/default/assets/File/Presentations/FDP%20eRA%20ORCID%20May%202021.pdf</a>
  - SciENcv and ORCID best practices <a href="https://www.lib.ncsu.edu/sciencv-for-biosketches">https://www.lib.ncsu.edu/sciencv-for-biosketches</a>

#### ORCID

ORCID info for Researchers: <u>https://info.orcid.org/researchers/</u>

≔ePAWs 1.0

#### QuickCards

| Getting an ORCID-ID & adding works |  |
|------------------------------------|--|
| SciENcv Add Delegates              |  |
| SciENcv Getting an Account         |  |
| SciENcv Link to External Accounts  |  |

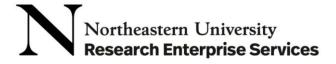

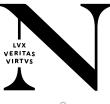

## Questions?

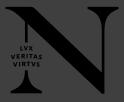

## **Thank You!**

# LVX VERITAS VIRTVS